# **Data and file management**

Digital soil mapping projects generate many files. Developing a system to organize, name, back up, and document data for other soil scientists and end users of the final product is essential. The USDA Geodata Management Document pertains to data requirements for Service Centers, and is a reasonable system to adopt if you are already familiar with it. However, it is a dated system, centered on shapefiles and does not address the variety of products you will be developing and managing.

Develop a folder and file naming convention that works for your office. There will be interim products developed that will need to be named and managed, which will also require adoption of a naming convention. Developing a system to back data up is essential. External drives are inexpensive, and could serve as a backup device. It would be reasonable to have several drives of the same data for redundancy and worst-case planning.

Ideas for naming folders:

- 1. Quadrangle
- 2. Watershed (10 or 12 digit HUC)
- 3. Project\_area
- 4. Climate
- 5. Biota
- 6. Elevation
- 7. Geology

The first three would be "project area" centric, while the last four are "theme" centric. The resulting file names would likely be "theme" or "project area" centric respectively. It is preferable to have unique file names for all data, independent of the folder they are stored in. For example:

### **Folder**

Alpa\_Quad **File** Alph\_slp Alph\_asp

.

### **Folder**

Beta\_Quad **File** Beta\_slp Beta\_asp

.

Would be preferable to:

**Folder** Alpa\_Quad **File** Slope Aspect **Folder**

> Beta\_Quad **File** Slope Aspect

## **Why bother with unique names?**

It is better than trying to sort out 30 files all named "slope", or "aspect" when you want to share or trouble-shoot data or processes.

### **Metadata**

Creating and maintaining a minimum level of documentation for metadata is important. As time passes, personnel move on and the metadata should at least serve as a "recipe" of steps and parameters for the derivation of each data layer.

## **File Structure developed by SSO 12-5, St. Johnsbury, VT**

Each quarter-quad has its own file structure, consisting of at least the following file folders:

DbfFiles, Final Map, Geodatabases, GRIDlayers, GRIDresults, Hillshades, Shapefiles

Each set of quarter-quads that is put together for a field season of work has a similar file structure, and this document details the steps to be taken to create all the files that will go into the Final Map, GRIDlayers, and GRIDresults folder. The following is a list of all the files and how they should be named; this example is from the averill\_sw\_nine area. If there are any files in these folders with any other names, they will be deleted.

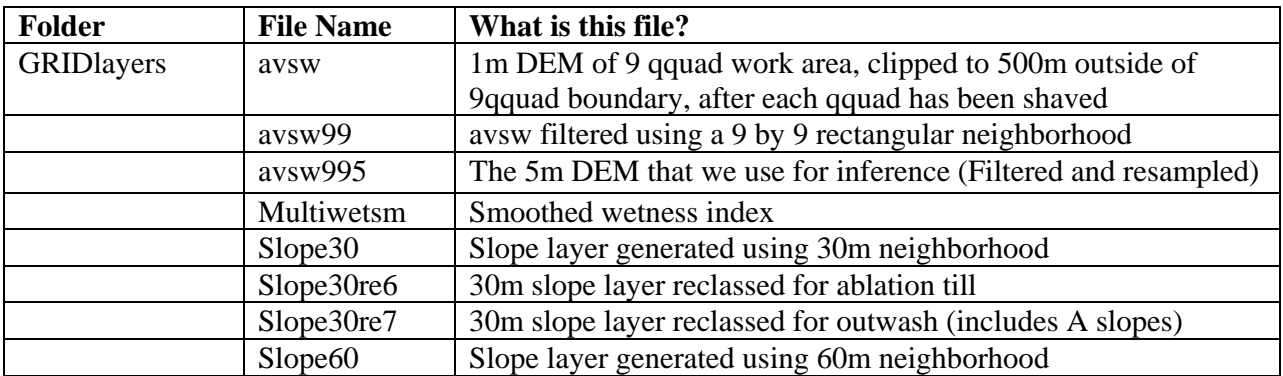

More details on how these files are created come later in this document.

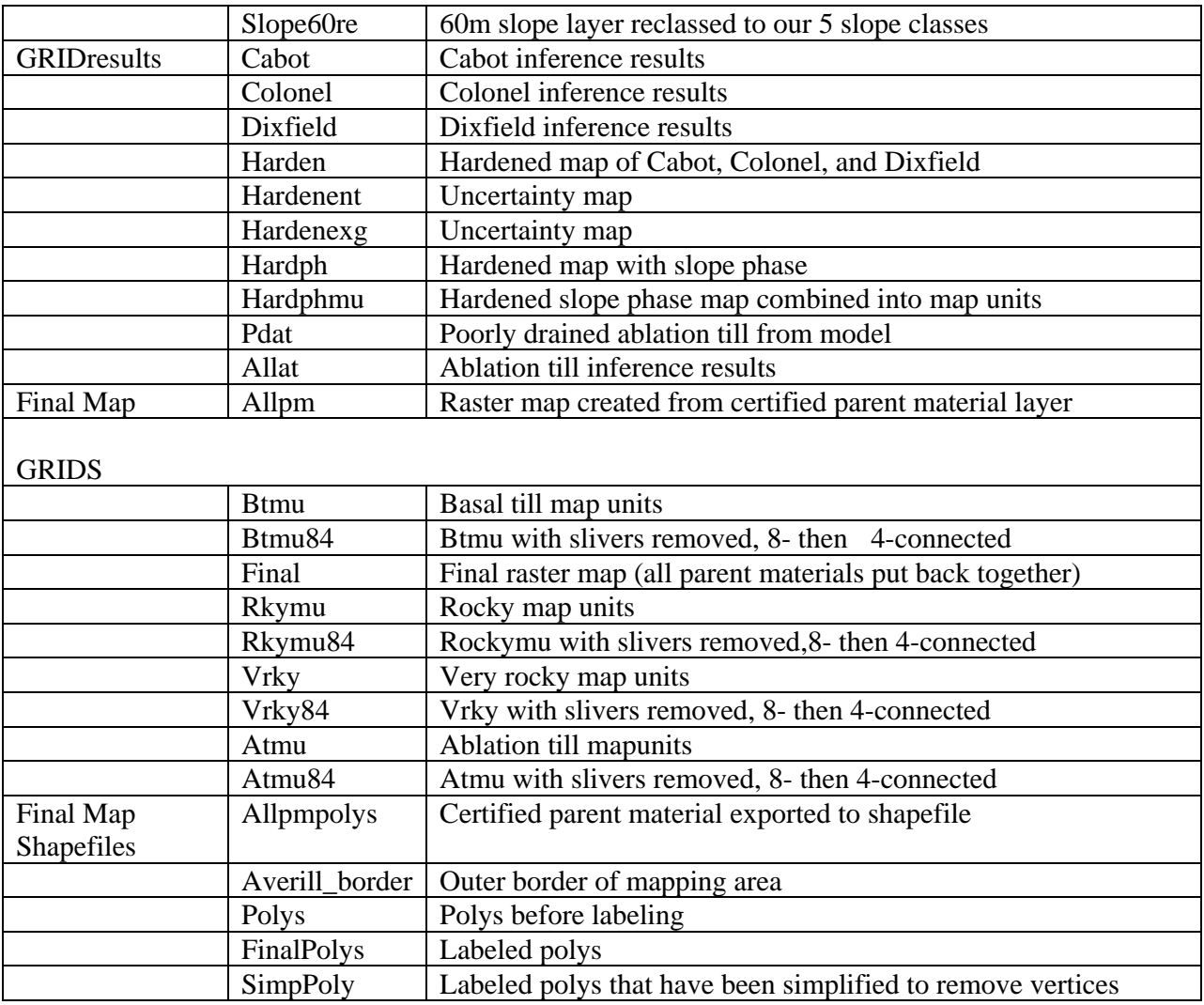

### **NAMING CONVENTION FOR ELEVATION TERRAIN AND GENERALIZATION DERIVATIVES PROPOSED by Dwain Daniels, GIS Specialist CNTSC**

The following naming convention is proposed to provide consistency in naming elevation derivatives and generalization products. The components of the file name are:

Area identification type of surface (bare earth or first return if applicable) cell size pyramid used (if applicable) derivative identification.

.Examples.

### **ms052\_be\_5m\_5pyr\_fel**

This is the file name for a 5meter resolution filled elevation dataset created from a bare earth terrain dataset with a 0.5 meter vertical resolution pyramid applied for Leflore County, Mississippi.

When another dataset is created the extension would be added, as in the example the flow accumulation would have the extension acc added. **ms052 be 5m 5pyr fel acc** accumulation would have the extension acc added.

#### **ms052\_be\_5m\_5pyr\_cir3\_slp**

This example would be the name for a slope gradient raster dataset that has had a focal mean calculation performed on the elevation raster in a 3 cell radius circle shape.

All raster elevation data is stored in the file geodatabase raster dataset format. This naming convention will **NOT** work with ESRI GRIDs that have a 13 character limit on dataset name. *If you are using ArcSIE for modeling efforts, follow the naming limits for ERSI GRIDs. ArcSIE will implement other raster formats in the future, but is currently based on the ESRI GRID.* The extension used in the name of the primary and secondary elevation derivatives and selected generalization products that are most commonly used created are:

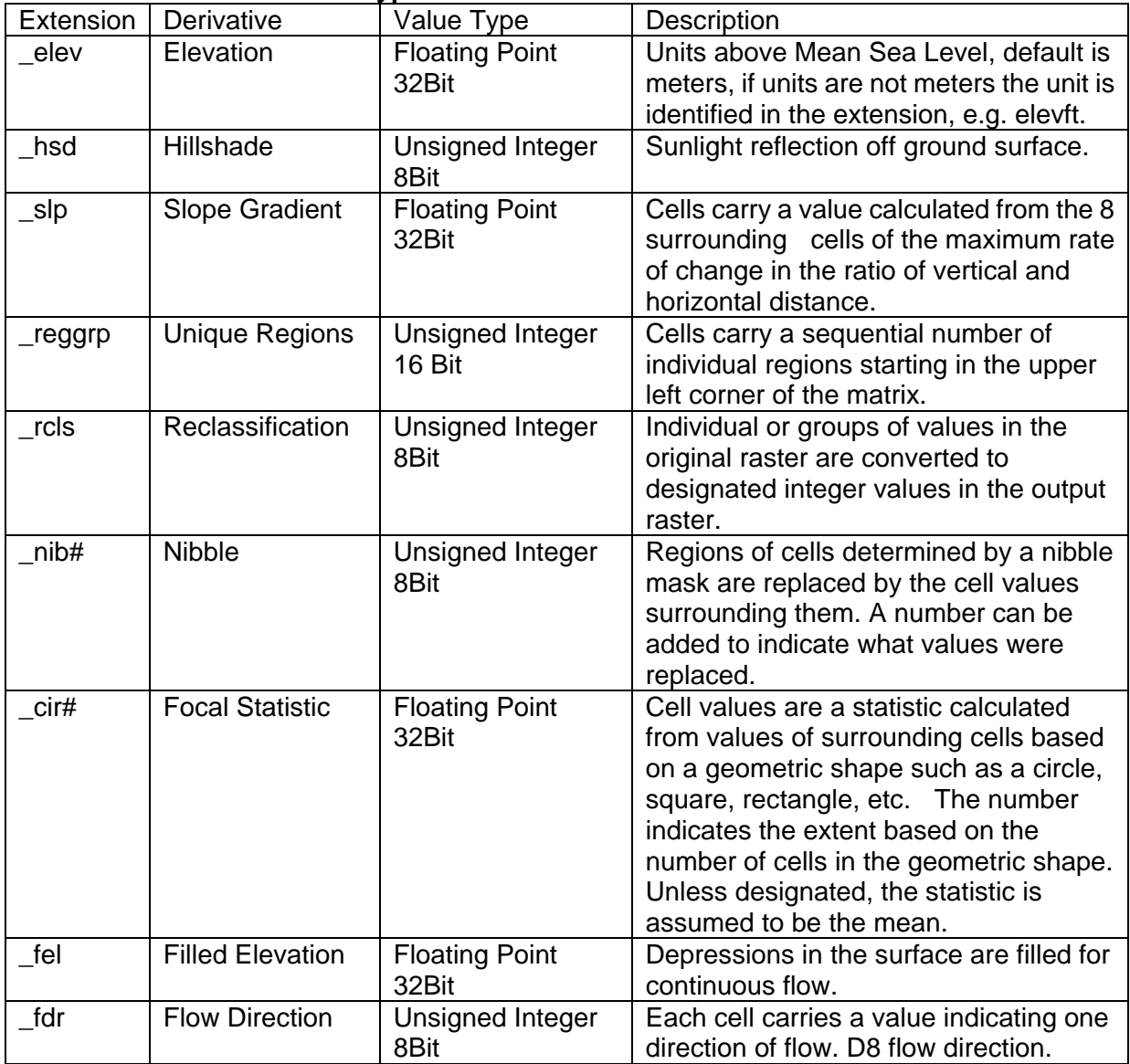

#### **Table 1. Raster derivative type file extensions.**

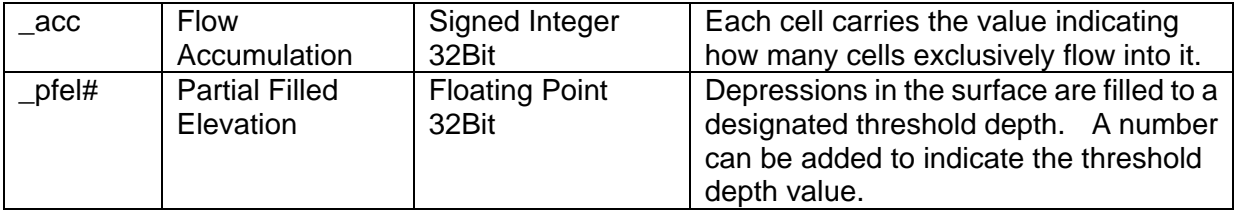